**税** 

0.0003

**三、年终通用申报表中的附表怎么填,是印花税-购销合同**

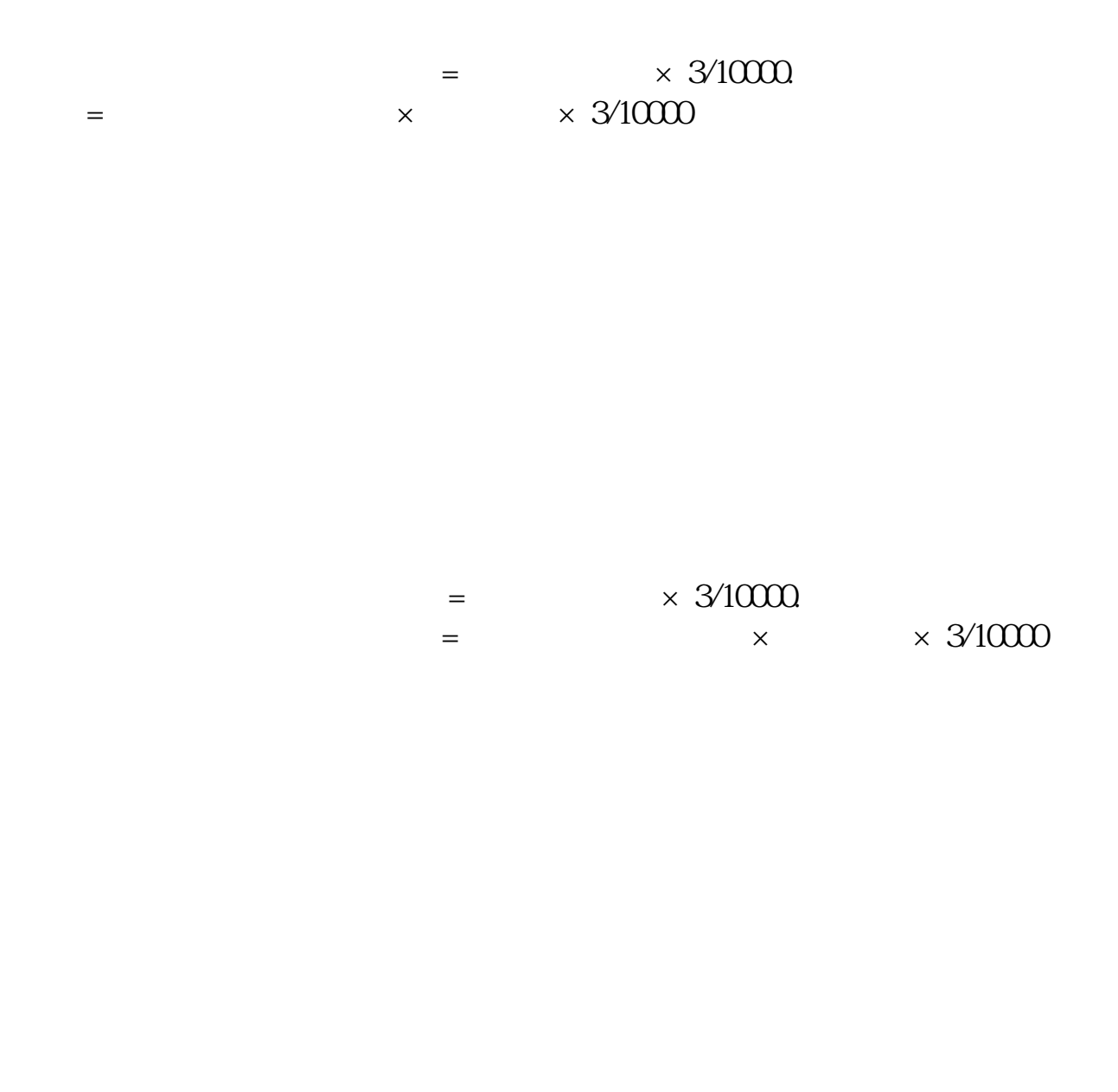

#!NwL!#

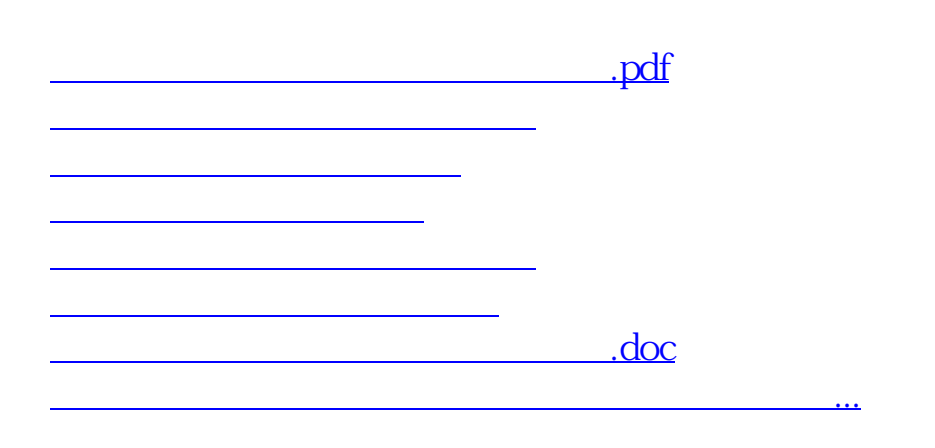

<u><https://www.gupiaozhishiba.com/store/28063930.html></u>